# ソーラー給電防犯カメラ

#### 型番 (CB54-TZ、CB11-TZ)

2023年1月更新 K&Mサービス株式会社

### 一、注意事項

1,取り付け前に、必ず本体と付属品の動作確認をしてください。

- 2, レンズを柔らかい布で軽く拭き取り、清潔にしましょう。
- 3,カードを取り外すときは、データの損失を避けるために電源を落としてください。
- 4,プロのビデオ機器ではなく、お客様が期待の効果を保証するものではありません。
- 5,商品のファームウェア・ソフトウェア・アプリが継続的に更新するため、説明書がア

プリなどと一致しない場合があります、ご了承ください。

セット内容は、仕入ロットにより付属品色、仕様が変わる場合があります。

 $M<sub>a</sub>$ 取付け用ネジ マニュアル 防水キャップ ë 防犯カメラ 給電ソーラーパネル プラケット 給電ケーブル

セット内容 (CB54-TZ)

# セット内容(CB11-TZ)

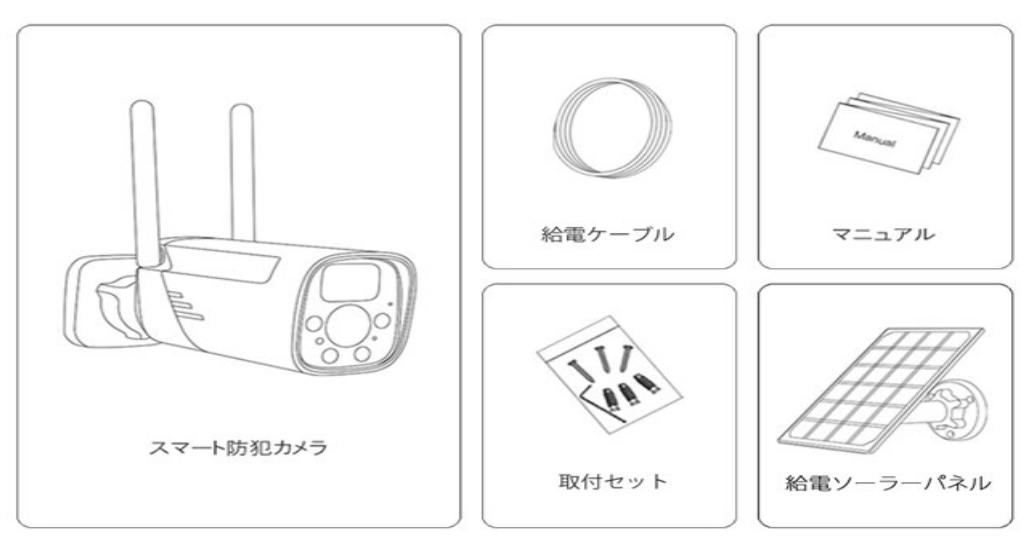

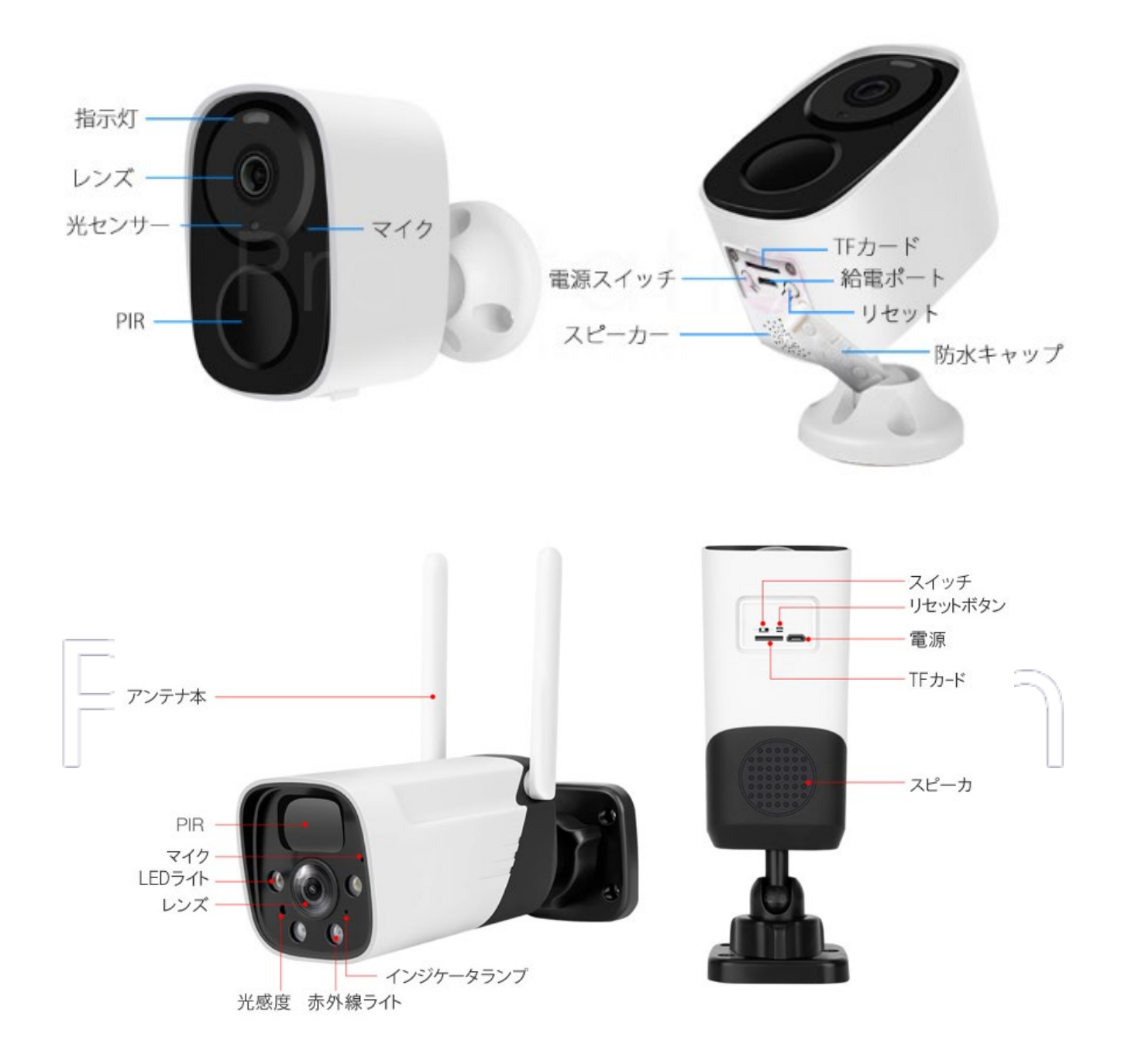

指示灯: 青色ゆっくり点滅で正常に動作している。

レンズ: カメラ。

光センサー:明るさを感知して、昼モードと暗視モードを切り替える。

- マイク: 録音と会話するとき使う。
- PIR検知: 人感・動体検知センサー。

MicroSDスロット:MicroSDカード記録装置。

電源スイッチ: 3秒間長押しでON・OFF。

- 給電ポート: MicroUSB給電ケーブルと繋ぐ。
- リセット: 5秒間長押しで初期化できる。
- スピーカー: 会話するとき使う。
- 防水キャップ: 室外防水用

## 三、給電ケーブル

屋内で使う場合(給電ケーブル) 5V/2A以上の給電アダプターをご利用ください。 屋外で使う場合(ソーラーパネル給電) 必ず付属の防水カバーをご利用ください。

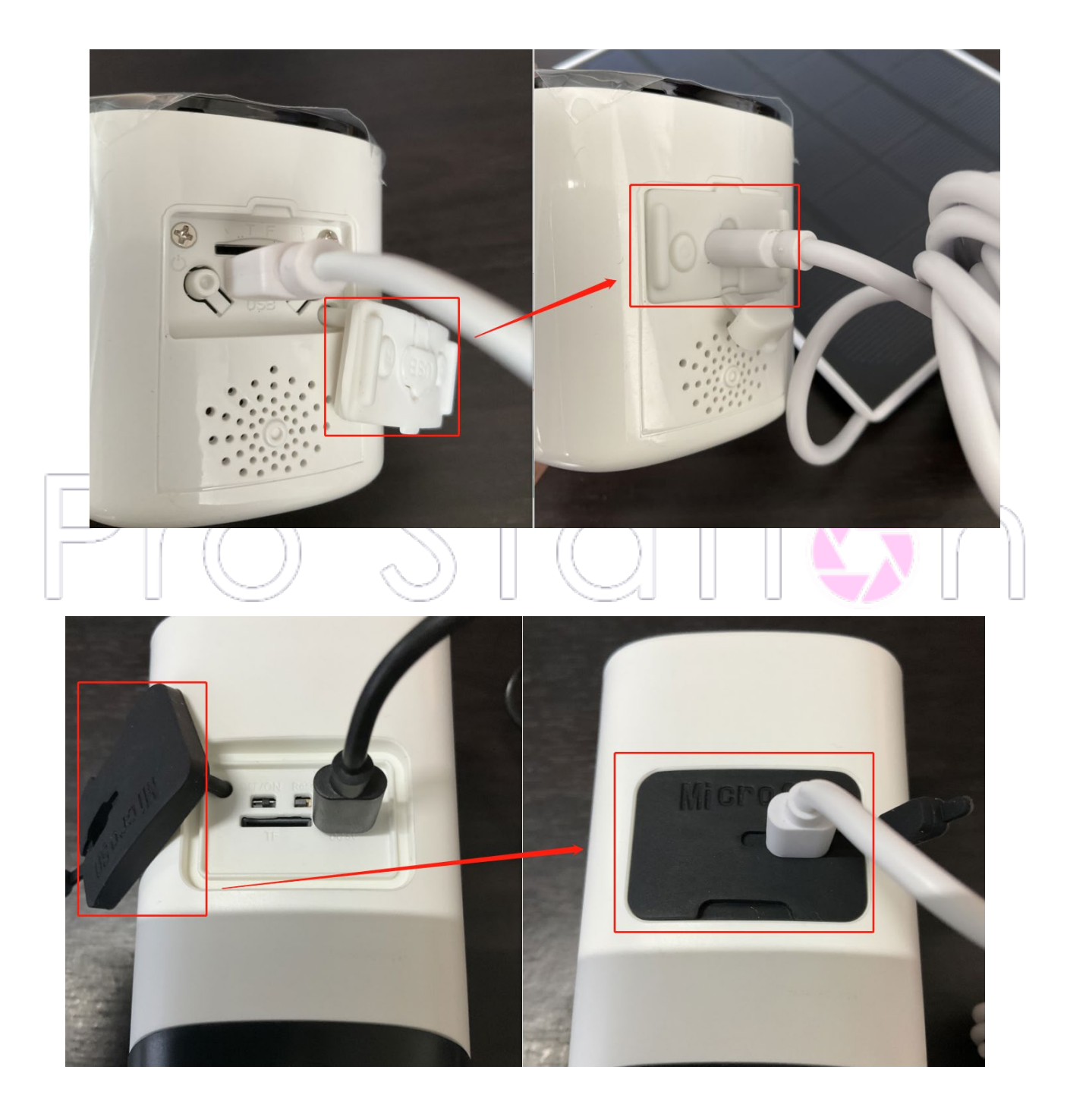

### 四、設置イメージ図

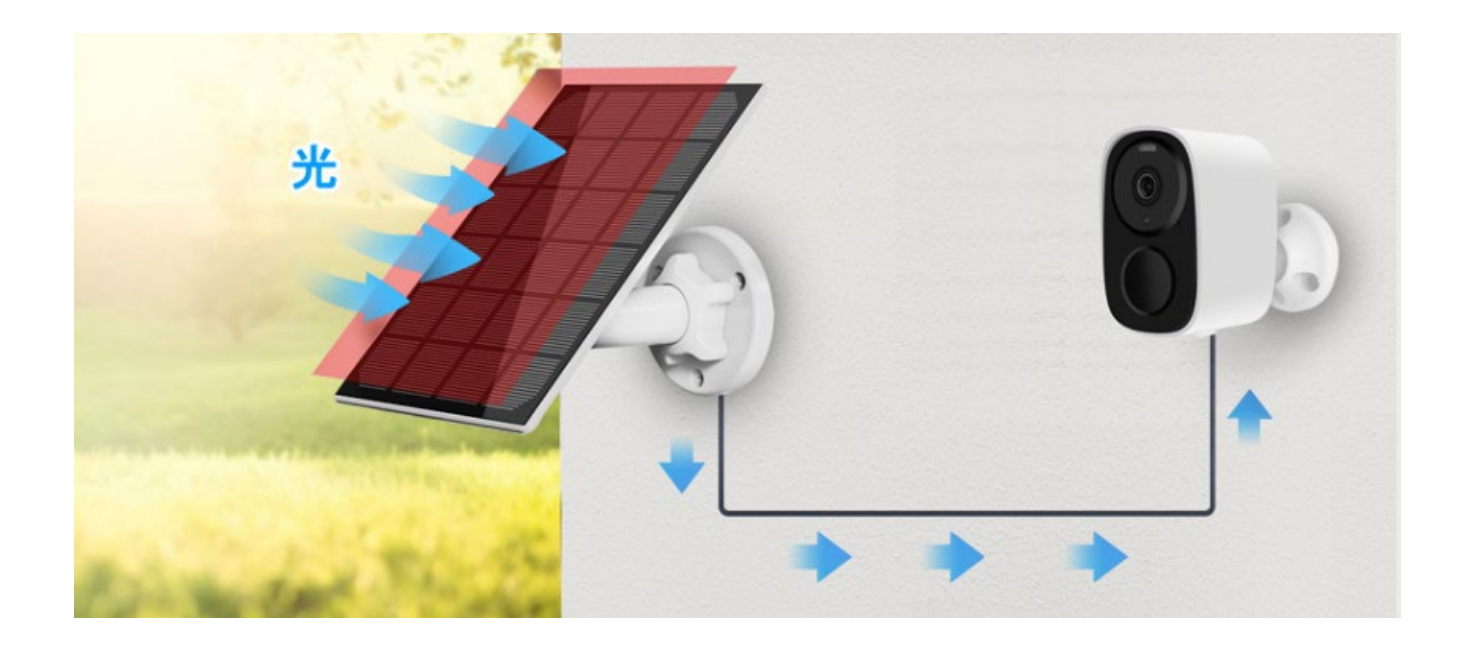

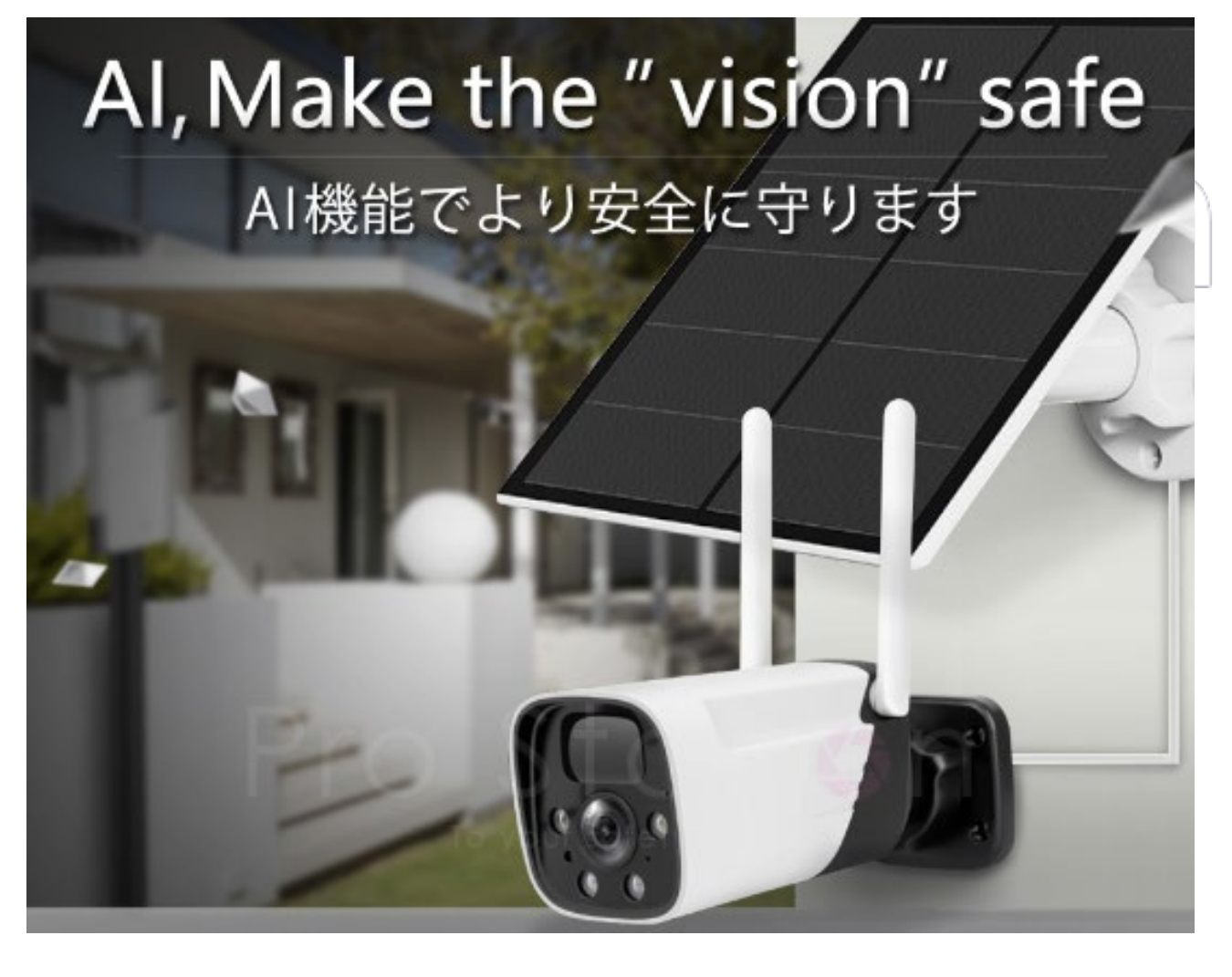

## 五、アプリにカメラの追加する

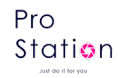

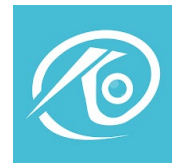

「O-KAM」というアプリをインストールし、アカウントを登録します。 Eye4で動作しませんが、Eye4のアカウントとパスワードで共通でごログイン頂けます。

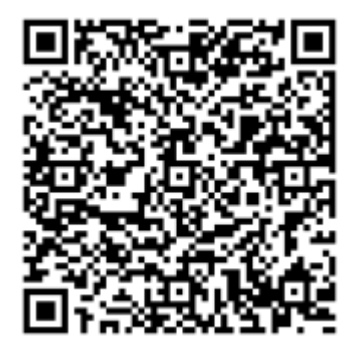

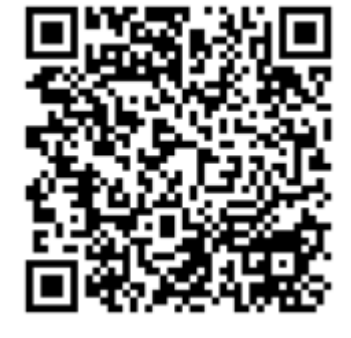

QRコード機能がない場合、 App Store/Google Playにより 「O-KAM」で検索・インストール してください。

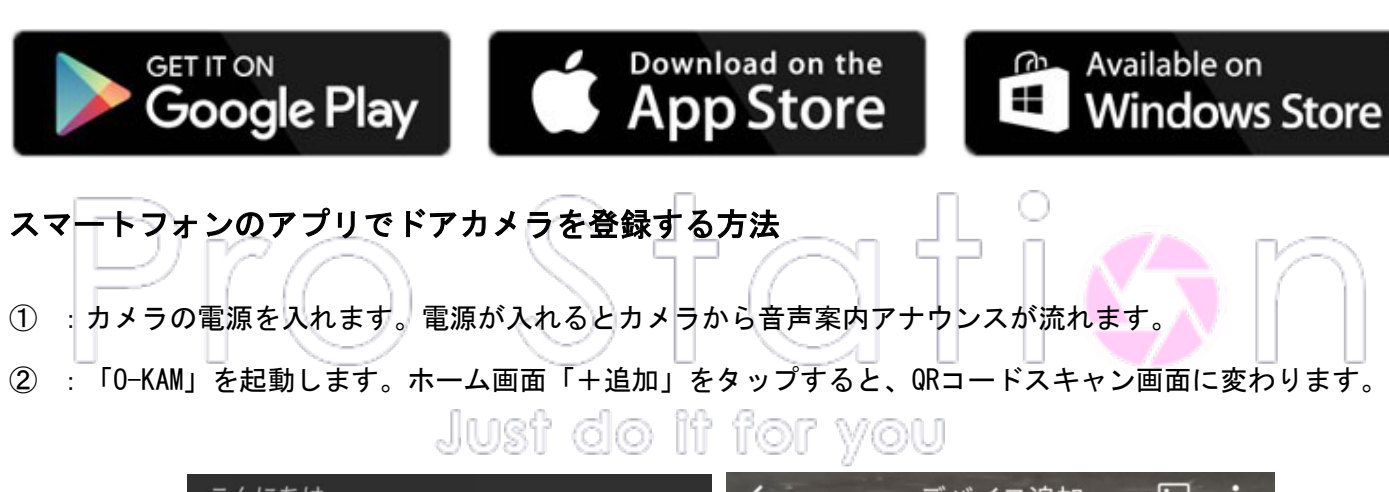

![](_page_4_Picture_8.jpeg)

- ③ :カメラに貼ってあるQRコードをスキャンします。
- ④ :アナウンス音が聞こえるところに✓を入れて、次に進みます。

![](_page_5_Picture_1.jpeg)

接続が成功すると、自動的に次のステップに移動します。 Wow

![](_page_5_Picture_3.jpeg)

⑦ :接続成功したアナウンスが流れたら、スマホ画面に「今すぐバインドします」をタップします。

Pro Station

⑧ :クラウドストレージ(3日間保存)はずっと無料でご利用頂けます。30日間にアップグレード可能(有料)

![](_page_6_Picture_2.jpeg)

⑨ : WIFI認証を行い、問題がなければドアカメラの登録が正常に終わります。

![](_page_6_Picture_4.jpeg)

Pro stati**o**n 六、各ボタンの説明 WiFi カメラ01 ● オンライン ホーム  $\bigodot$ リアルタイム確認できる。 ■ ● オンライン カメラ通信の状態とバッテリーの残量  $\triangle$ G  $\odot$  $\odot$  $\triangle$ 通知オフまた通知の制限時間の設定可能  $\Xi$ QRコードを生成し、デバイスを友人に共有できる  $\hat{\mathfrak{D}}$ クラウドに保存されるデータを確認できる。  $\odot$ システム設定  $\qquad \qquad \Box$ û  $^{\circledR}$  $\sqrt{m+1}$ at at? 0 \* 0 15:41  $\bigcirc$ • WiFi カメラ01  $\odot$ リアルタイム監視中 8.6KB/s < U 画質の切替 J KK HD、SD 3種類 TOT W⊙U  $\nu$ <sup>7</sup> リアル音声を聞く ⊡ ∩ 訪問者と通話、画面の拡大  $|\n$ ⊍ リモートシャッ<br>トダウン 暗視モード インターホン 兯 €. ि サイレン 白色光 手動写真

**Z** 

検知エリアを設 定する

 $\odot$ 

 $\Box$ 

手動録画

 $\sqrt{2}$ 

ම

勤体検知

![](_page_8_Picture_86.jpeg)

![](_page_9_Picture_1.jpeg)

デバイス名変更、マイク/スピーカー音量変更、インジケーターの非表示、デバイスのリストの トップに表示、解体警報のON/OFF、映像の反転、暗視モードの開閉、時間表示、WIFI設定、再起 動とデバイスの削除

![](_page_9_Picture_3.jpeg)

通知設定

デバイスはスリープモード、常時録画モードまたはディープスリープモードに変更可能。自身の ニーズに合わせてご利用ください。また、動体検知の開閉、動体検知の頻度、録画時間、人体検 出、枠付け、デバイスの自動起動の設定が可能

![](_page_9_Picture_5.jpeg)

### $CB54-TZ$

![](_page_10_Picture_16.jpeg)

Pro<br>Stati**o**n

 $CB11-TZ$ 

| システム<br>カメラ            | OS      | linux                                                                        |                                    |
|------------------------|---------|------------------------------------------------------------------------------|------------------------------------|
|                        | ユーザー数   | 4ユーザー同時アクセス可能                                                                |                                    |
|                        | センサー    | GC2063, 200W, 1/2.9 インチ,CMOS センサー                                            |                                    |
|                        | 最低照度    | 0.8Lux/F1.4 (カラーモード), 0.3Lux/F1.4 (モノクロモード)                                  |                                    |
|                        | レンズ     | 4.0mm@F2.0                                                                   |                                    |
|                        | 視角      | 110°画角                                                                       |                                    |
|                        | 暗視      | Dual Filter, IR-Cut, 2pcs 850nm infrared lamps,<br>2 high-power white lamps, |                                    |
| ビデオ                    | 圧縮形式    | H.264+/MJPEF/JPEG                                                            |                                    |
|                        | 画素度     | 1080P/15fps, 360P, JPEG                                                      |                                    |
| オーディオ<br>ネットワーク<br>その他 | 入力      | 内藏-38dB マイク                                                                  |                                    |
|                        | 出力      | 内藏-8Ω2W スピーカー                                                                |                                    |
|                        | プロとコル   | TCP/IP,HTTP,TCP,UDP,DHCP,DNS,NTP,P2P,IPV4 etc                                |                                    |
|                        | WIFI 無線 | IEEE802.11b/g/n                                                              |                                    |
|                        | セキュリティー | 64/128-bit WEP/WPA-PSK/WPA2-PSK                                              |                                    |
|                        | スイッチボタン | 電源オン・オフ                                                                      |                                    |
|                        | リセットボタン | 初期化                                                                          |                                    |
|                        | 対応カード   | MicroSD: 最大 256GB(FAT32 のみ対応)                                                |                                    |
|                        | アラート機能  | PIRセンサー、レーザー etc                                                             |                                    |
|                        | 消費電力    | $DC5V \pm 5%$                                                                |                                    |
|                        | 温度湿度    | -10~55℃, 90%以下(結露しないこと)                                                      |                                    |
|                        | 重量      | 411g                                                                         |                                    |
|                        | サイズ     | 189x64x70 mm                                                                 |                                    |
|                        |         |                                                                              | with irradiation distance of 5-10m |

### 八、使用上のお願い

- ●本システムはセキュリティーの向上を目指した監視システムであり、侵入や盗難といった犯罪 行為を防止する事を目的とした製品ではありません。万一の事件・事故および損害の発生等に ついては、当社は責任を負いかねますので、予めご了承ください。
- ●本システムは無線通信を利用した商品です。ご利用のネット環境、混信や干渉により意図通 りに使用できない事がございます。これによる事件・事故および損害の発生等については、当 社は責任を負いかねますので、予めご了承ください。
- ●本システムはインターネットに接続して使用する製品です。インターネットに接続せずに使用 した場合、 製品の一部機能が正常に動作致しません。
- ●本機(カメラ)を落としたり、ぶつけたりしないでください。また、本機(カメラ)に強い圧力をかけない でください。 強い衝撃が加わると、故障や誤作動の原因になります。
- ●ファームウェアのバージョンアップ及び本機最新情報について
- ファームウェアのバージョンアップの情報や本機についての情報を不定期で更新しています。
- 最新情報は弊社お客様サポートページにてご確認ください。
- また、ファームウェアのバージョンアップの際には、カメラとルーターを有線 LAN ケーブルで繋 いで頂く場合がございます。
- その際にカメラの取り外しなどで発生する工事費用等に関しまして当社は一切の責任を負いま せん。予めご了承ください。

【保証について】

インターネット専門店につき、保証書の付与が難しいところです。 保証につきましては、保証範囲内のものであれば対応させて頂いております。 保証の対応は、お客様情報を弊社デーダベースで管理しており、注文番号、お名前をお知らせ の上、対応しておりますので、ご安心ください。

【その他】

●デザイン、仕様は事前予告なく変更になる事があります。 ◎ア い/◎ | | |

●本書に記載されたイラストや画像はイメージです。実際とは異なる場合があります。